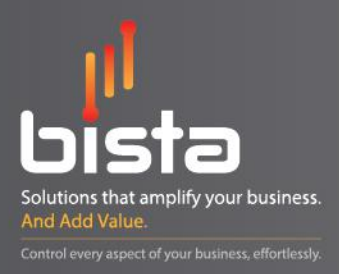

# **JasperSoft**

usiness Chart - Visual

 $6.321$ 

www.bistasolutions.com

# **BI: A necessity for every Organization**

Data, analytics, business intelligence are words or the language most organizations are speaking in today's highly competitive environment. Whether it is to cut costs, to beat competition or understand consumer behaviour organizations are finding ways and means to achieve this using various tools and technology. Their choice of tool would depend on cost, speed of implementation, capabilities of handling data and data sources, returns on investment amongst many others. Each tool has its own competitive advantage and organizations need to ensure they make the right choice. Its an investment after all and a wrong choice of tool could lead to a delay in decision making or an incorrect decision altogether.

# **Why JasperSoft?**

JasperSoft is most powerful Business Intelligence Tool. It has comprehensive capabilities, Flexible architecture, and affordable. JasperSoft delivers interactive dashboards, robust data analysis and data integration.

JasperSoft enable people with better decision making power through highly interactive dashboards and business analytics. Bista Solutions has deep expertise in implementing JasperSoft for your business, contact us for the JasperSoft product Demo.

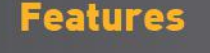

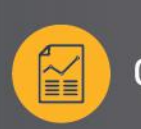

**Canned Reports** 

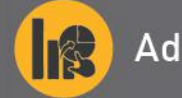

**Ad Hoc Reports** 

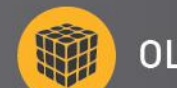

**OLAP Analysis** 

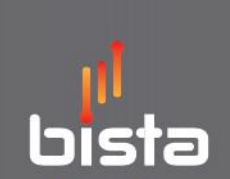

Copyright © 2016 Bista Solutions All rights reserved.

Bista Solutions, its logo, amplification symbol are trademarks of Bista Solutions Inc., USA.

This document makes reference to trademarks that may be owned by others. The use of such trademarks herein is not an assertion of ownership of such trademarks by Bista Solutions and is not<br>intended to represent or imply th

## **Our Offices**

### **UAE Office**

**Bista Solutions DMCC.** P.O. Box 62604, #1206, Indigo Icon Tower, Cluster F, Jumeirah Lake Towers, Dubai, UAE. +971 52950 0990

uae@bistasolutions.com

## **USA Headquarters**

**Bista Solutions Inc..** 980 Hammond Drive, Suite 1275, Atlanta, Georgia 30328.

+1 (678) 756-2665 sales@bistasolutions.com

#### **India Office (Global Delivery Centre) Bista Solutions Pvt Ltd..** 208-210, Eco Star, Vishweshwar Nagar, Off Aarey Road, Goregaon East, Mumbai 400063, India.

+91 [22] 66219933

salesrow@bistasolutions.com